## Screenshot of my desktop, showing a "figure"

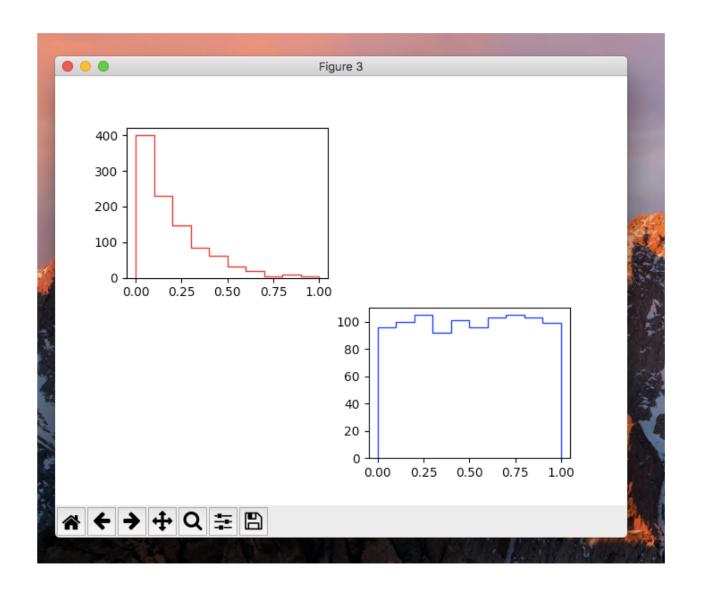

## This figure is divided in a 2x2 grid of "Axes"

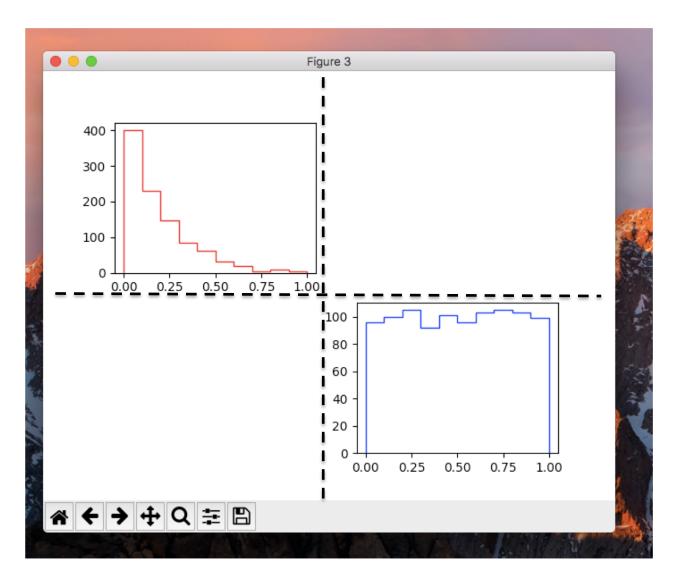

import matplotlib.pyplot as plt
fig, ax = plt.subplots(2,2)

```
import matplotlib.pyplot as plt
fig, ax = plt.subplots(2,2)
```

returns a "Figure" object and an array of "Axes" objects

- or just a single Axes if the Figure only has one Axes
  - fig, ax = plt.subplot() or fig, ax = plt.subplots(1,1)
- To access individual axes (if more than one):
  - topLeftAx = ax[0][0] etc etc

every other element "belongs" to the Axes, e.g,

– Histogram: ax.hist(.....)

## Put figure on screen with fig.show()or plt.show()

- In 1<sup>st</sup> case execution continues and plot disappears when execution is completed
- In 2<sup>nd</sup> case execution stops until you dismiss the window
- plt.savefig('blah.png') saves it to a file

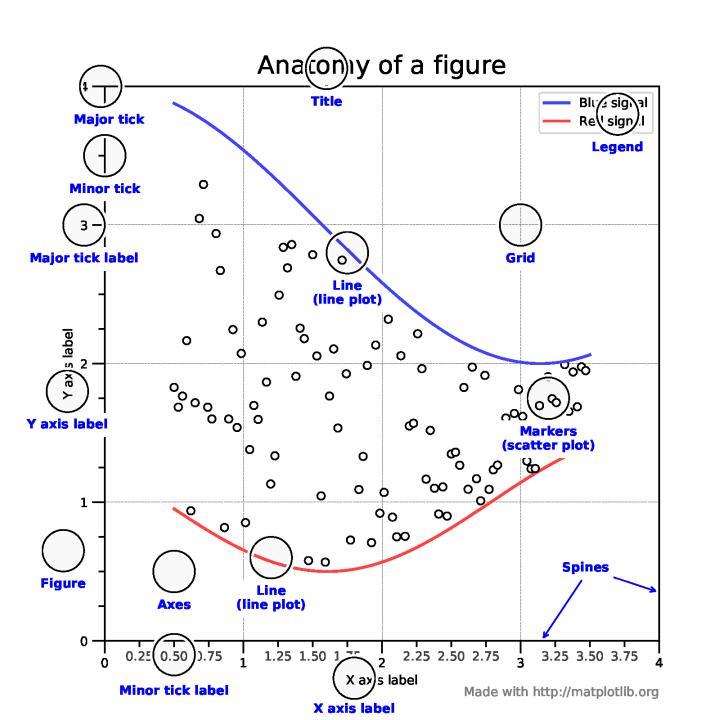